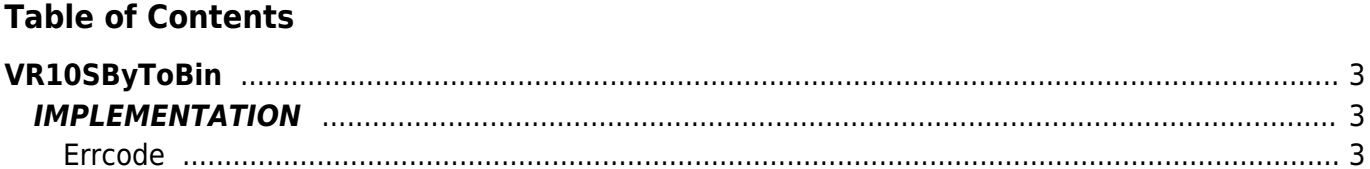

# <span id="page-2-0"></span>**VR10SByToBin**

- **V =** Variables
- **R =** Reading fnctions
- SIGNED BYTE —→ BINARY

The VR10SbyToBin function converts a Signed Bytes variable type (byte with sign) in a Binary variable type.

# <span id="page-2-1"></span>**IMPLEMENTATION**

#### **VR10SByToBin (value, index, array, errcode)**

Parameters:

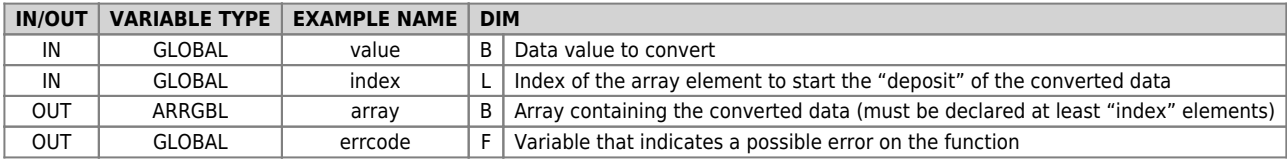

## <span id="page-2-2"></span>**Errcode**

After calling the function, 'errcode' can take certain values, the meaning of these values is summarized below: 0: No error

## **Example**

Transforms the value 12 (signed byte) in a binary value

 $value = -12$ <br> $index = 1$ VR10SByToBin (value, index, array, errcode) ;On the array will be : ; array[1] = -12

#### **Note**

Documento generato automaticamente da **Qem Wiki** -<https://wiki.qem.it/> Il contenuto wiki è costantemente aggiornato dal team di sviluppo, è quindi possibile che la versione online contenga informazioni più recenti di questo documento.